## <span id="page-0-0"></span>Package 'STOPES'

June 14, 2019

Type Package

Title Selection Threshold Optimized Empirically via Splitting

Version 0.1

Date 2019-05-15

Author Marinela Capanu, Mihai Giurcanu, Colin Begg, and Mithat Gonen

Maintainer Marinela Capanu <capanum@mskcc.org>

Imports changepoint, glmnet, MASS

#### Description

A variable selection procedure for low to moderate size linear regressions models. This method repeatedly splits the data into two sets, one for estimation and one for validation, to obtain an empirically optimized threshold which is then used to screen for variables to include in the final model.

License GPL-2

NeedsCompilation no

Repository CRAN

Date/Publication 2019-06-14 08:10:03 UTC

### R topics documented:

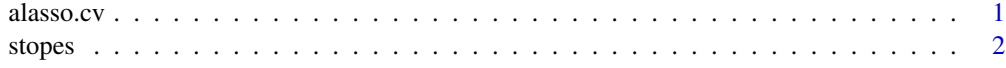

#### **Index** [4](#page-3-0)

alasso.cv *ALASSO variable selection via cross-validation regularization parameter selection*

#### Description

alasso.cv computes the ALASSO estimator.

#### Usage

alasso.cv(x, y)

#### Arguments

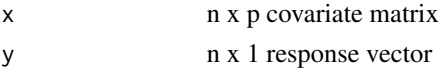

#### Value

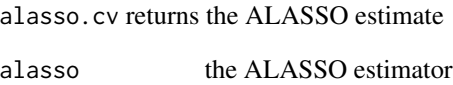

#### References

Hui Zou, (2006). "The adaptive LASSO and its oracle properties", JASA, 101 (476), 1418-1429

#### Examples

```
p \le -5n < -100beta \leq c(2, 1, 0.5, rep(0, p - 3))x \le matrix(nrow = n, ncol = p, rnorm(n * p))
y \le - rnorm(n) + crossprod(t(x), beta)
alasso.cv(x, y)
```
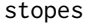

Selection of Threshold OPtimized Empirically via Splitting (STOPES)

#### Description

stopes computes the STOPES estimator.

#### Usage

stopes(x, y, m = 20, prop\_split =  $0.50$ , prop\_trim =  $0.20$ , q\_tail =  $0.90$ )

#### Arguments

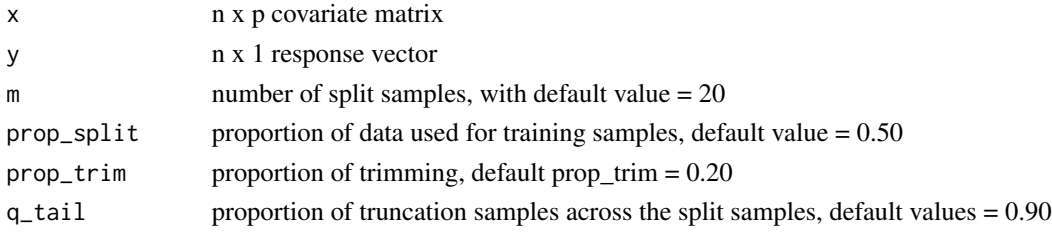

<span id="page-1-0"></span>

#### stopes 3

#### Value

stopes returns a list with the STOPE estimates via data splitting using 0.25 method and the PELT method:

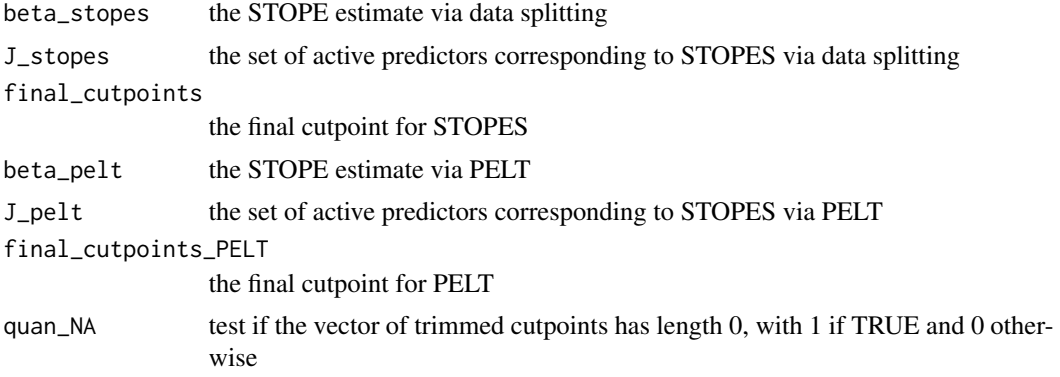

#### Author(s)

Marinela Capanu, Mihai Giurcanu, Colin Begg, and Mithat Gonen

#### Examples

```
p \le -5n < -100beta <- c(2, 1, 0.5, rep(0, p - 3))
x \le matrix(nrow = n, ncol = p, rnorm(n * p))
y \le - rnorm(n) + crossprod(t(x), beta)
stopes(x, y)
```
# <span id="page-3-0"></span>Index

alasso.cv, [1](#page-0-0)

stopes, [2](#page-1-0)